## CONNELL REAL ESTATE & DEVELOPMENT CO.

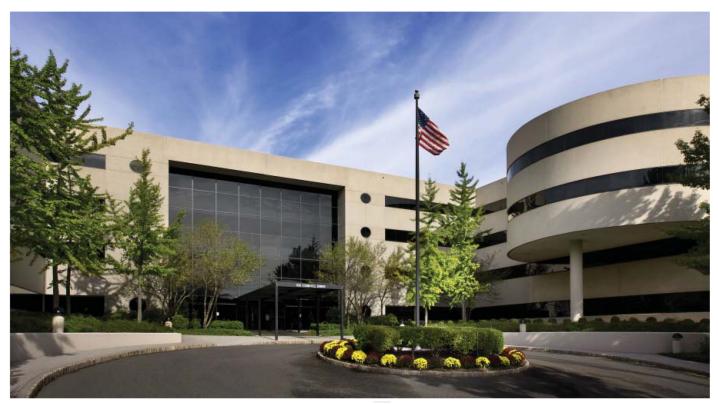

## 100 Connell Drive

Berkeley Heights, New Jersey

- Approximately 428,000 square feet
- 4 floors typical floor of 100,000 square feet
- Four story granite atrium with water wall
- Column spacing: 30' x 30', with some 60' spans on 4th floor
- Full service cafeteria including private dining rooms
- Parking for four cars per 1,000 rentable square feet
- Building Management System
- Fiber and Dark Fiber Infrastructure
- On site property management
- 24 hour/7 day attended guard service
- Walking path
- Helistop on site
- Conveniently located with immediate access off Route 78
- 15 minutes from Newark Liberty Airport
- 22 miles from New York City

For Leasing Information Contact: Lee S. Martino 908-673-3736 lmartino@connellco.com

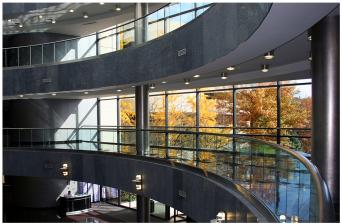

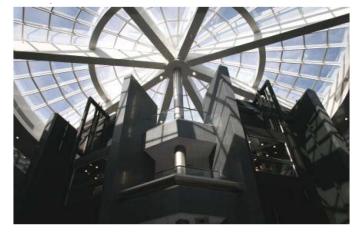